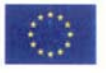

**European Centre for the Development** 

# **Presentation of Cedefop manuscripts for publication in English**

**March 2008** 

## **1. Standardised formats and presentations**

All contributions should be prepared and submitted only in MS Word (with tables and figures in MS Excel) in Times New Roman, electronically and in hard copy (no scanned documents, Adobe, Quark, etc. or embedded objects (such as MS Project) – use only Excel charts). Ensure that language setting when preparing text is set on English (United Kingdom), but note spelling exceptions in the table at the end of this document. The Eurolook electronic template should be used within Cedefop to format manuscripts automatically.

N.B. Text boxes inserted into texts using the 'Text box' function in the 'Insert' menu in Word must not be used as they can corrupt the file and work can be lost.

## **1.1. Divisions of the text**

To present a well-structured work the text should be broken down into divisions and subdivisions. These should never exceed seven levels (including listed points).

If more headings are needed after heading four, use (in roman) may be made of listed point values: (a), (i),  $\bullet$ . However, care must be taken to leave the appropriate value(s) to cover listed points.

## **1.2. Example of Cedefop presentation**

**Part One** or **I** or **II**, etc. (if appropriate). Use Cedefop template (Eurolook) for creating your document with appropriate heading values.

## **1. Heading one (chapter number)**

This space may be used for text, e.g. introduction.

## **1.1. Heading two (section)**

Listed points should be introduced by a full sentence and have the following features:

- (a) introduce the list with a colon;
- (b) label each item with a small letter in parentheses;
- (c) start each item with a small letter;
- (d) end each one with a semicolon;
- (e) put a full point at the end.

List of short items (without main verbs) should be presented as follows:

- (a) introductory colon,
- (b) no initial capitals,
- (c) end line with a comma,

(d) close with a full point.

Multiple listed points should never exceed three levels:

(a) each level is indented:

- (i) begin indent with a colon:
	- end each item with a semicolon:

(ii) put a full point at the end.

Bullets may be used for special emphasis, but in no circumstances should dashes (en rules) be used – either for emphasis or in lists.

#### **1.1.1. Heading three (section)**

References to footnotes in running text appear as a figure in superscript between parentheses with the same value as the text, preceded by a fixed space and followed by any punctuation. References to Cedefop $(1)$  $(1)$  $(1)$  also appear in the Commission communication  $(2)$  $(2)$  $(2)$ , but not in the text of the Council  $(3)$  $(3)$  $(3)$ . The footnote is always composed in Times New Roman. However rules for texts or titles written in italic or bold remain. When a reference to a footnote appears in a table, the note must appear within the table frame. Other elements can feature at the bottom of a table: asterisk, NB, source(s) in the order shown below.

#### **Unemployment rates (\*)**

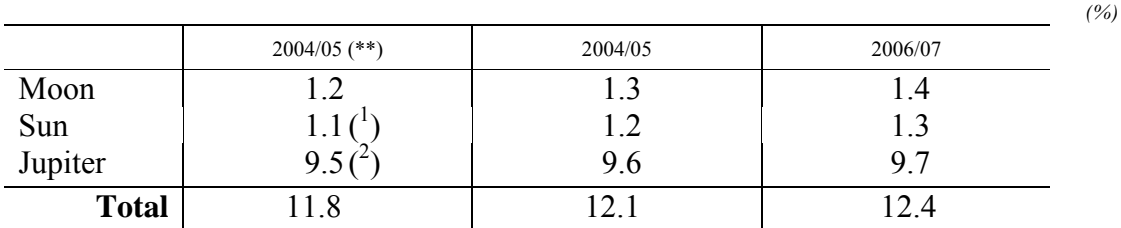

(\*) Fictitious scenario.

(\*\*) Half of 2004 was cancelled.

 $\mathcal{L}$ ) This figure applies to those aged 200 or more.

 $\mathcal{C}^2$ ) This figure includes refugees. NB: Provisional figures.

*Source: Intergalaxy news.*

The word '*Source:*' should always be in italics. The actual source details should be in Times New Roman, with usual rules applying for titles, etc. to be written in italics or bold.

#### *1.1.1.1. Heading four (point)*

Having regard to European Communities, Council Regulation (EEC) N° 337/75 of 10 February 1975 establishing a European Centre for the Development of Vocational Training  $($ <sup>4</sup> $)$  ...

<u>.</u>

<span id="page-2-0"></span><sup>(</sup> 1 ) European Centre for the Development of Vocational Training.

<span id="page-2-1"></span> $\vec{r}$ ) Commission white paper on vocational education and training.

<span id="page-2-2"></span> $(3)$  Council draft regulation.

 $(4)$  OJ L 39, 13.2.1975, p. 1–4.

## **1.3. Structure of Cedefop contributions**

On receipt of all the mandatory components listed below and the request for publication signed by the Directorate, the editing procedure can begin. The first stage is pre-editing, where the manuscript is returned to the secretary to correct clerical/style manual errors before it goes to an editor.

The components should appear in the manuscript in the order in which they appear in the table below.

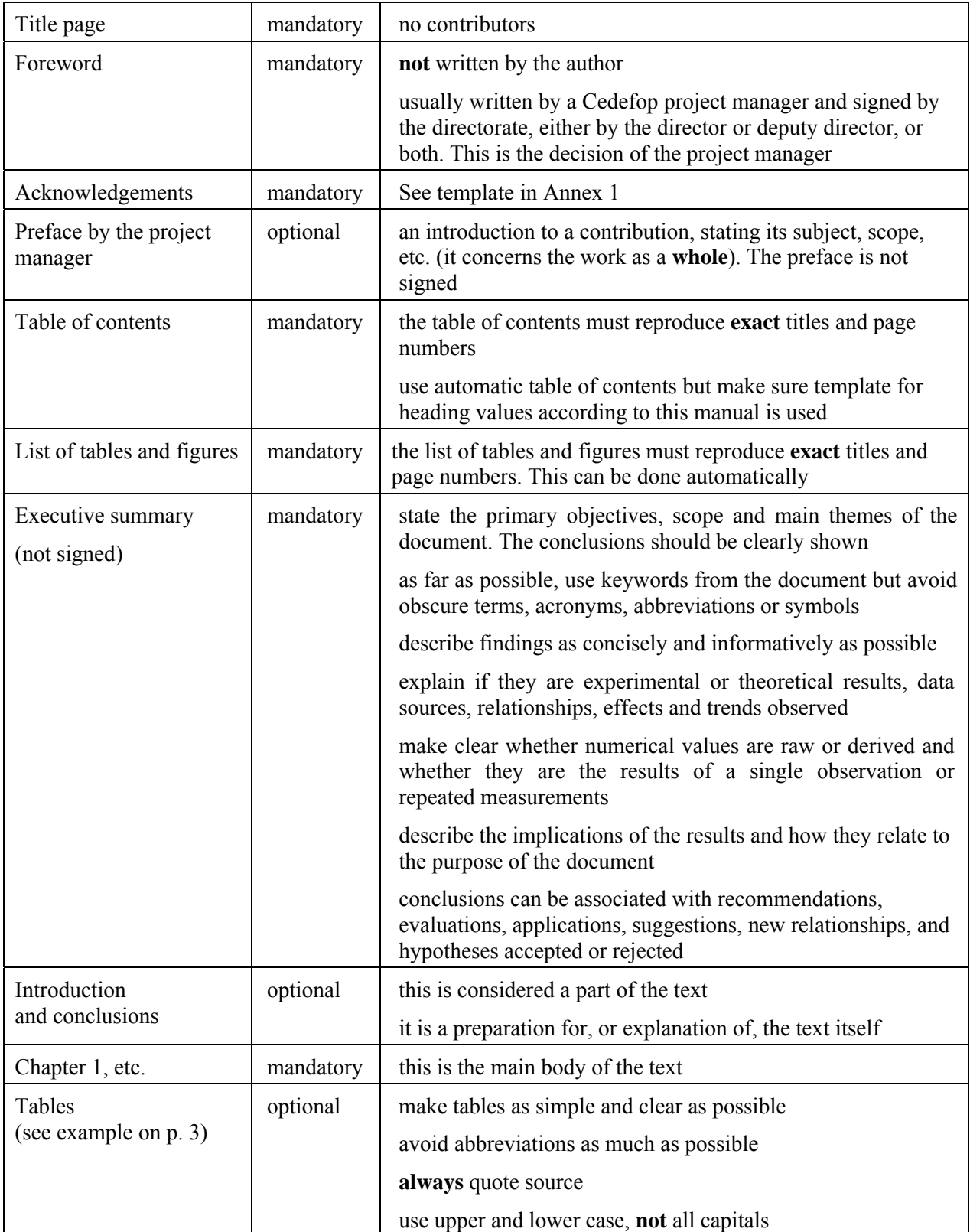

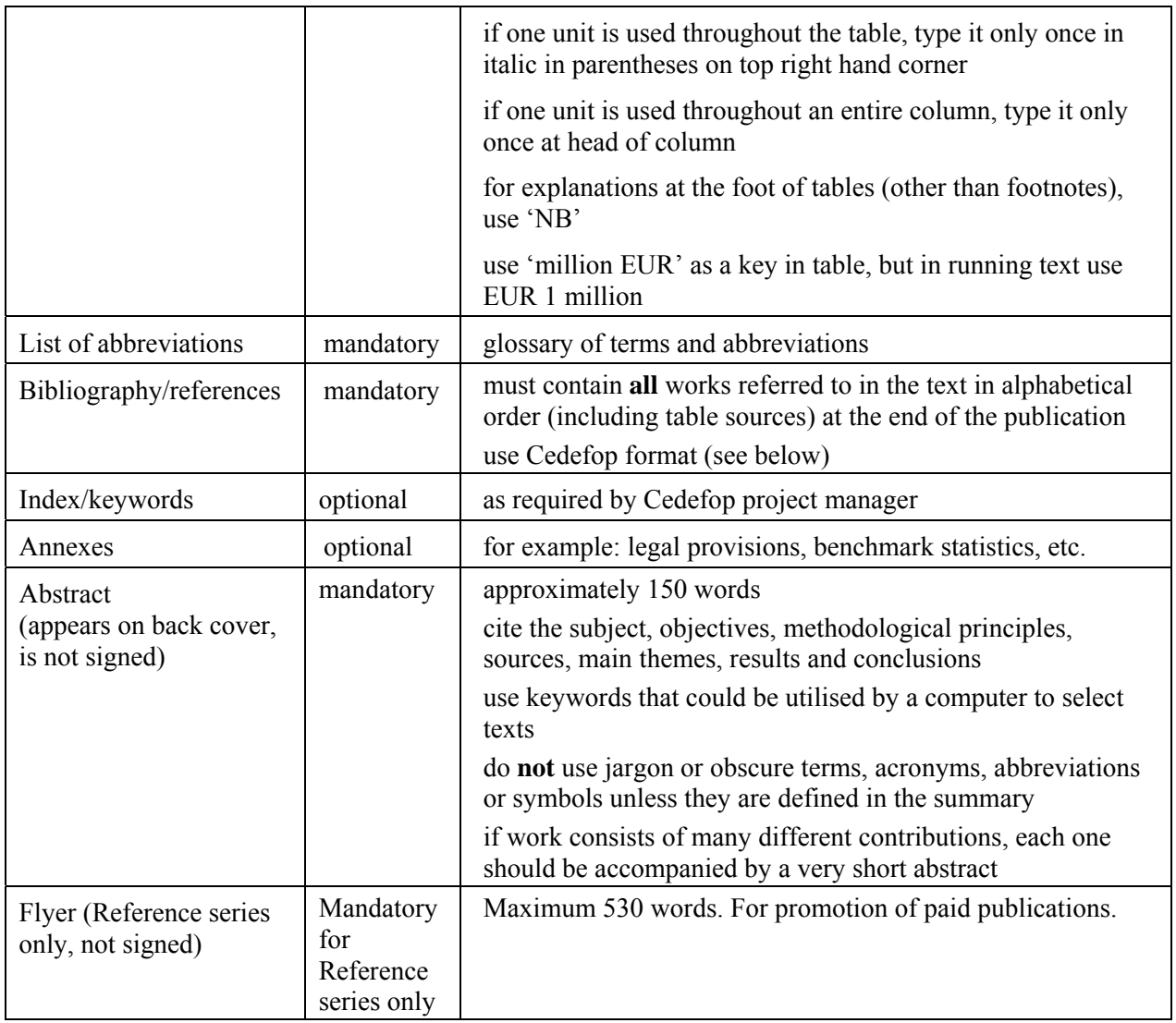

#### **1.3.1. Bibliographies and citations**

The bibliography is part of the publication. It must be formatted according to the rules laid out in the ISO 690:1987 standard, examples of which are shown below.

#### **Publication titles:**

Do not change the spelling of words in publication titles, e.g. do not change 'competencies' to 'competences'. However capital letters are not required for each word in the title. Unless required, (see rules for capitals on page 15) only the first word of the title should begin with a capital letter.

Several elements must be considered when preparing bibliographies, namely: author(s), title, edition, place of publication, publisher, year of publication, series title and number, page number where appropriate. The structure will vary.

#### **(a) Cedefop manuscripts sent for publication from 1 October 2007 onwards**

#### *Bibliographies*

Rule: Cedefop will be the sole 'author' of all its publications.

#### Examples:

Cedefop. *Modernising vocational education and training: fourth report on vocational training research in Europe*. Luxembourg: Publications Office, 2007. (Cedefop Reference series; 70).

Cedefop. *Vocational education and training in Slovenia: short description*. Luxembourg: Publications Office, 2008. (Cedefop Panorama series; 150). Available from Internet: http://www.trainingvillage.gr/etv/Upload/Information\_resources/Bookshop/465/5273\_en.pdf [cited 1.9.2007].

Cedefop. *Work programme 2007:*. Luxembourg: Publications Office, 2007.

#### *Citations in running text*

Rule: Citations in running text correspond to references in the bibliography. The standard is to use Cedefop's name, and the year of publication, i.e. (Cedefop, 2007).

Examples:

(Cedefop, 2007)

Publications which cite several Cedefop publications from the same year, should be listed as a, b, and so on, for example (Cedefop, 2007a) (Cedefop, 2007b) in running text.

When a page reference is necessary, use: (Cedefop, 2007, p. 17).

#### **(b) Cedefop publications published before 1 October 2007**

#### *Bibliographies*

Rule: Cedefop will be cited in the first place, followed by maximum two names, as they appear on the title page. If a work has more than two names on the title page, Cedefop will be followed by the first name followed by 'et al.'.

Examples:

One author:

Cedefop. *Work programme 2007*. Luxembourg: Publications Office, 2007. (Cedefop Information series). Available from Internet: http://www.trainingvillage.gr/etv/Upload/Information\_resources/Bookshop/464/4059\_en.pdf [cited 31.7.2007].

Two authors:

Cedefop; Strietska-Ilina, Olga; Tessaring, Manfred. *Systems, institutional frameworks and processes for early identification of skill needs.* Luxembourg: Publications Office, 2007. (Cedefop Panorama series; 135). Available from Internet:

http://www.trainingvillage.gr/etv/Upload/Information\_resources/Bookshop/467/5176\_en.pdf [cited 31.7.2007].

More than two authors:

Cedefop; Hippach-Schneider, Ute et al. *Vocational education and training in Germany: short description*. Luxembourg: Publications Office, 2007. (Cedefop Panorama series; 138).

Available from Internet: http://www.trainingvillage.gr/etv/Upload/Information\_resources/Bookshop/465/5173\_en.pdf [cited 31.7.2007].

#### *Citations in running text*

#### Rule: Citations in running text correspond to references in the bibliography.

Examples:

Cedefop plus one author: (Cedefop, Sellin, 2003) Cedefop plus two authors: (Cedefop, Descy and Tessaring, 2004) Cedefop plus more than two authors: (Cedefop, Nyhan et al., 2002)

#### **(c) where the author is an institution writing about its own policies and activities:**

This includes works published by mandate, such as work programmes, annual reports, etc. and works of an administrative nature, such as directories, catalogues and inventories.

#### **Examples:**

European Parliament, *Rules of procedure*. Luxembourg: Publications Office, 1999.

European Commission, Directorate General for Education and Culture. *Leonardo da Vinci compendium – Second phase 2000-06: Community vocational training action programme*. Luxembourg: Publications Office, 2001.

#### **(d) if an article or part of a work:**

General rule of thumb: use 'In' when the article is part of a publication. Do not use 'In' when it is part of a journal.

#### **Examples:**

Cedefop; Livanos, I. Information input from Member States using Cedefop's template: Greece II. In Cedefop. *Towards European skill needs forecasting*. Luxembourg: Publications Office, 2007, p. 101-104 (Cedefop Panorama series, 137).

Shavit, Yves et al. Adult vocational guidance. In *From school to work*, 2nd ed. Oxford: Oxford University Press, 1998, p. 57-83.

Smith, John; Jones, Paul. Online training. In *Symposium on antenna technology and applied electromagnetics: 1998 conference proceedings; Ottawa, Ontario, 9-12 August 1997*, 1st ed. Manitoba: ANTEM, 1998, p. 671- 685.

Decision No 1999/382/EC of the Council of 26 April 1999 establishing the second phase of the Community vocational training action programme 'Leonardo da Vinci'. *Official Journal of the European Communities L*, 11 June 1999, Vol. 43, No 146, p. 33-47.

Bainbridge, Steve; Murray, Julie. Political and legal framework for the development of training policy in the European Union: Part I – From the Treaty of Rome to the Treaty of Maastricht. *European Journal Vocational Training*, May-August 2000, No 20, p. 5-18.

Economic transformation in Hungary and Poland. *European Economy,* March 1990, No 43, p. 151-167.

Matheson, Catherine; Matheson, David. Languages of Scotland: culture and the classroom. *Comparative education*, Vol. 36, No 2, p. 211-221.

Smith, John; Jones, Paul; Müller, Rolf. Coping with surpluses: repaying national debt is becoming increasingly fashionable. *The Economist*, 20-26 May 2000, No 23, p. 46.

Wrigley, William. Parish registers and the historian. In Weaver, Ronald (ed.). *National index of parish registers*, 1968, Vol. 1, p. 155-167.

#### **(f) other examples:**

#### **Citation of works in a foreign language:**

Information such as p., Vol., No, etc. should be given in English, even if the publication is only available in another language, e.g.:

Die Programme der EU in der europäischen Bildungspolitik [special issue on European educational programmes]. *Berufsbildung*, 1999(a), Vol. 53, No 3, 63 p.

Also note the use of square brackets to present information which is not part of the work, or rough translations.

#### **Citation of multilingual works:**

Cedefop; Bjornavold, Jens; Sellin, Burkart. Recognition and transparency of vocational qualifications: the way forward = Reconnaissance et transparence des qualifications professionnelles: la voie à suivre = Anerkennung und Transparenz von beruflichen Befähigungsnachweisen: neue Wege. Luxembourg: Publications Office, 1998. (Cedefop Panorama series, 5085.)

Union of Industrial and Employers' Confederations of Europe, UNICE. Leitlinien für partnerschaftlich gestaltete Zulieferbeziehungen im Industriebereich = Guidelines for partnership in industrial subcontracting. Luxembourg: Publications Office, 1997.

Note use of  $=$  sign between each language version title.

#### **Citation of electronic sources:**

An electronic document may be the same as a printed one, however, it can be modified during its life cycle, in which case dates of any changes made are a necessary element to include. If some data which do not appear in the publication are known, this information can be added in square brackets.

Mandatory elements: Primary responsibility [Date of update/revision]. Name of website. [Type of medium]. Availability from Internet [Date visited].

Example: European Centre for the Development of Vocational Training-Cedefop [February 1999]. Library and Documentation Service – Training Village [online]. Available from Internet: [http://www.trainingvillage.gr/etv/information\\_resources/library/ \[](http://www.trainingvillage.gr/etv/information_resources/library/)cited 12.1.2005].

If the text is not going to be published on the Internet remove the hyperlink together with the blue font and underlining from the web page address.

## **1.4. Countries, languages and currencies: names, codes and listing order (updated January 2007)**

The rules for listing (protocol order of countries, listing order of language versions, etc.) have been adapted to accommodate the 12 new Member States.

#### **1.4.1. Countries: names, codes and protocol order**

The names of the Member States of the European Union must always be written and abbreviated according to the following rules:

• the order of protocol for the Member States is alphabetical, based on the original written form of the short name of each country;

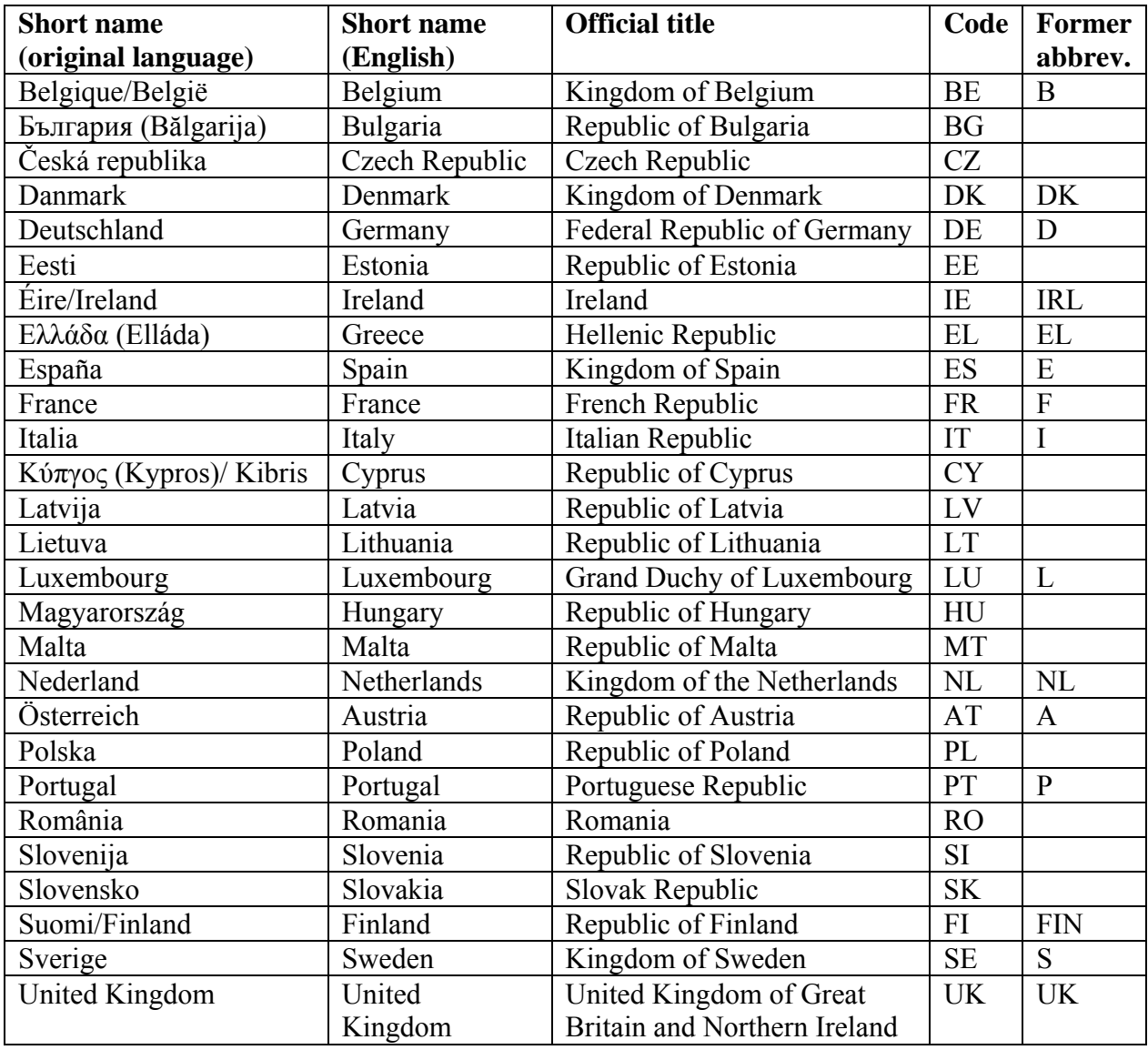

• The abbreviation to use = ISO code, except for Greece and the United Kingdom, for which EL and UK are recommended (instead of the ISO codes GR and GB). The former

abbreviations (generally taken from the international code for automobiles) were used until the end of 2002.

- NB: Ireland is the full name laid down in the Irish Constitution; the short name is Éire/Ireland. Republic of Ireland/Irish Republic are incorrect in English.
- Use 'the Netherlands' not Holland, which is only part of the Netherlands (the provinces of North and South Holland); a capital T is not necessary on 'the'. In tables 'Netherlands' will suffice.
- Use 'United Kingdom' for the Member State, not 'Great Britain', which comprises England, Scotland and Wales; these three together with Northern Ireland are the constituent parts of the United Kingdom. The purely geographical term 'British Isles' includes Ireland and the Crown Dependencies (the Isle of Man and the Channel Islands which are not part of the United Kingdom).

In running text, use the above order of country names for Member States, but English alphabetical order if a list includes candidate and/or non-Community countries: Australia, Denmark, Finland, Romania, Spain, the United Kingdom, etc. Do not use the ISO code in running text; write the country name in full.

Since January 2007, three countries remain on the list of candidate countries (CCs) for possible accession:

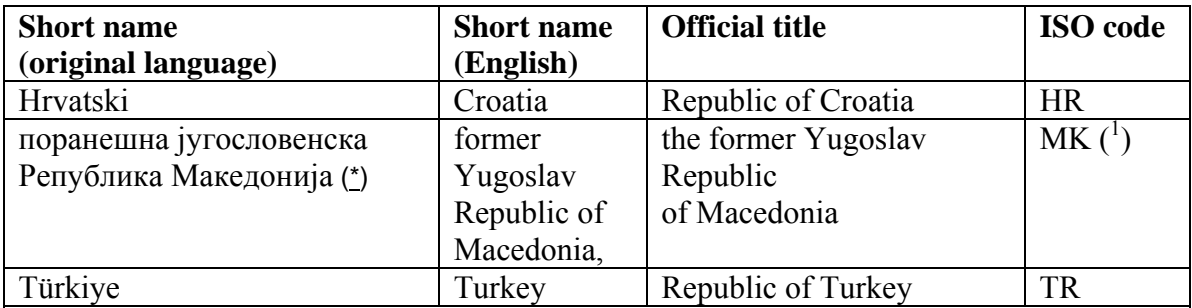

([\\*\)](http://publications.europa.eu/code/pdf/370000en.htm#fn*cand#fn*cand) Latin transliteration: поранешна југословенска Република Македонија = poranešna jugoslovenska Republika Makedonija.

( [1](http://publications.europa.eu/code/pdf/370000en.htm#fn1-1#fn1-1) ) The ISO code (MK) is accepted, subject to addition of the following note: 'Provisional code which does not prejudge in any way the definitive nomenclature for this country, which will be agreed following the conclusion of negotiations currently taking place at the United Nations'.

### **1.4.2. Languages**

#### **Formal titles, codes and order of presentation of language versions**

The language versions should appear in the alphabetical order of their formal titles in their original written forms (the codes used are the ISO codes 639-1 in force, alpha-2 code — see also the ISO website).

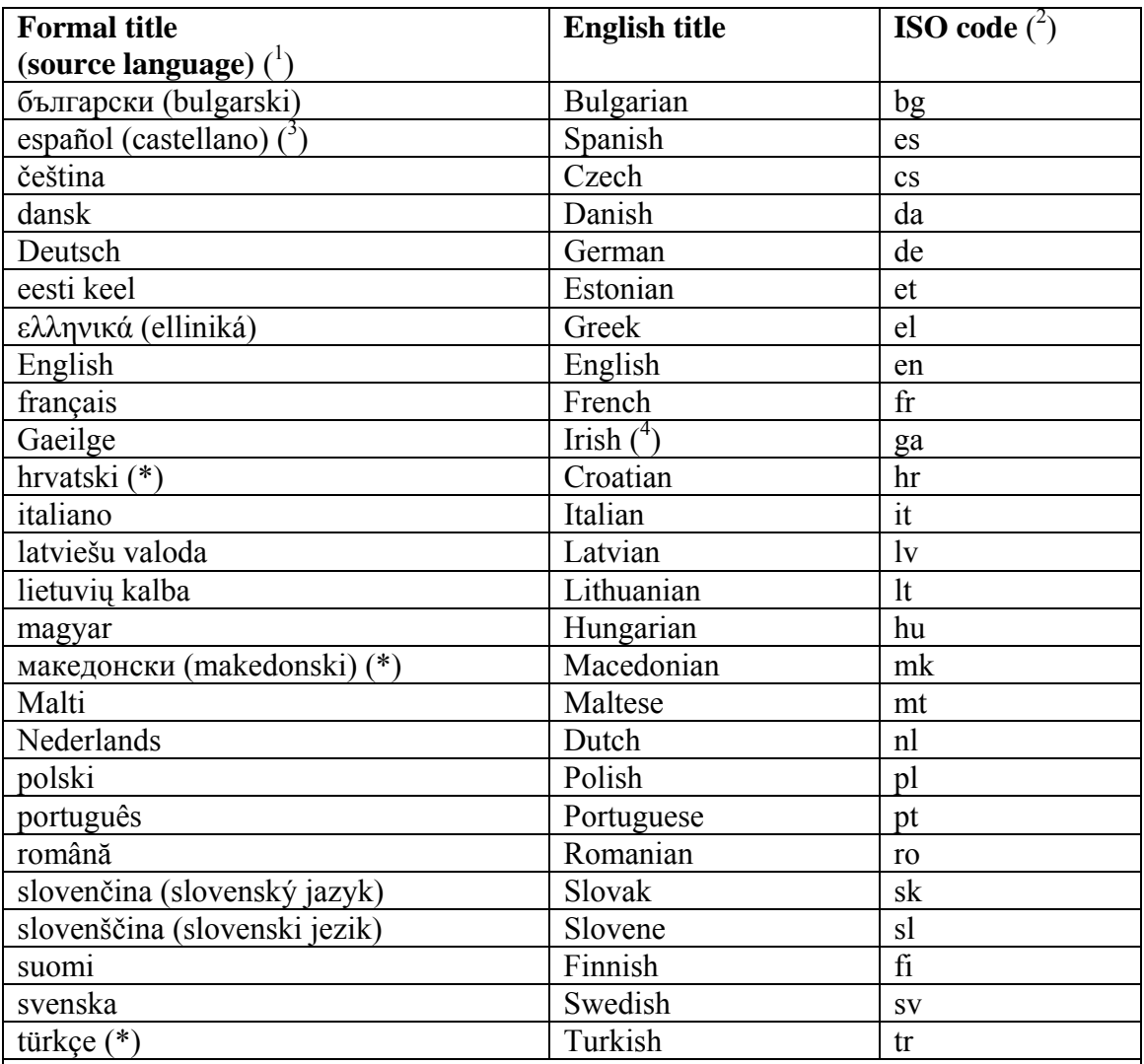

(\*) Candidate countries.

 $($ <sup>1</sup> ) Capital or lower-case initial letter: follow the written form in the source language title.

 $($ <sup>2</sup> ) ISO codes for languages are written in lower-case letters; nevertheless, they are also written in capital letters for typographical presentation reasons.

 $\int_0^3$ ) In Spanish, the term lengua española or español substitutes castellano at the request of the Spanish authorities. The latter is the official designation of the language, but is only used to determine the place.

 $($ <sup>4</sup> ) Do not use the word 'Gaelic', the two terms are not synonymous.

#### **1.4.3. Order of languages in text (unilingual texts)**

In the text, the order for listing languages will vary according to the linguistic version. In English-language publications, languages should be listed in English alphabetical order: Bulgarian, Czech, Danish, Dutch, English, Estonian, Finnish, French, German, Greek, Hungarian, Irish, Italian, Latvian, Lithuanian, Maltese, Polish, Portuguese, Romanian, Slovak, Slovene, Spanish and Swedish.

When an agreement is also written in a non-Community language of a non-Community contracting country, the Community languages precede the aforementioned language for protocol reasons.

#### **1.4.4. Texts for the web (intranet/Internet)**

The enlargement increases the number of languages to such an extent that it is no longer convenient to use separate menu tabs for each language version ('language' tabs, small flags, etc.) as they would take up too much on-screen space.

It is, however, recommended to use a drop-down menu.

This display allows for one menu for all language versions.

This drop-down menu should not contain the country codes but the language titles, which are presented in alphabetical order in their source language.

These original written forms must be translated into Latin and impoverished to allow the correct display with any type of navigator (use 'Latin-1' characters (ISO-8859-1), adjusted by default for most regular users).

The language names should be followed by the ISO code, in parentheses, for example English (en).

#### **1.4.5. Currencies**

When using abbreviations for currencies, use the current ISO codes 4217 (see the ISO site).

Except for the euro, which appears first in any list, the currencies of the Member States should be presented in the alphabetical order of their codes.

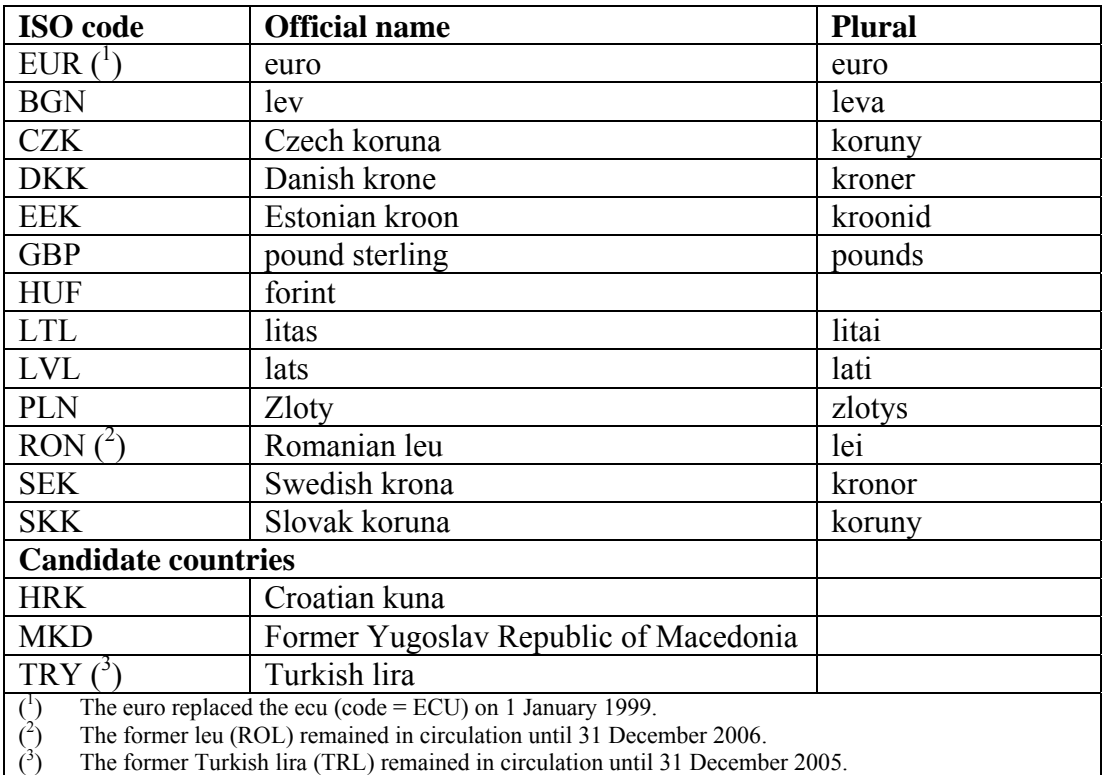

On 1 January 2002, the euro replaced 12 Community currencies: ATS (Austrian schilling), BEF (Belgian Franc), DEM (German mark), ESP (Spanish peseta), FIM (Finnish markka), FRF (French franc), GRD (Greek drachma), IEP (Irish pound), ITL (Italian lira), LUF (Luxembourg franc), NLG (Dutch guilder), PTE (Portuguese escudo). On 1 January 2007 the tolar (SIT) was replaced by the euro (Slovenia). On 1 January 2008, the Cyprus pound (CYP) and the Maltese lira (MTL) were replaced by the euro.

Note that the US dollar is always abbreviated as USD, e.g. USD 1 million. No currency symbols, such as  $f$ ,  $\$ and  $f$  should be used. All currency codes should appear before the amount, i.e. EUR 500 and GBP 5 000.

# **2. Table of general rules**

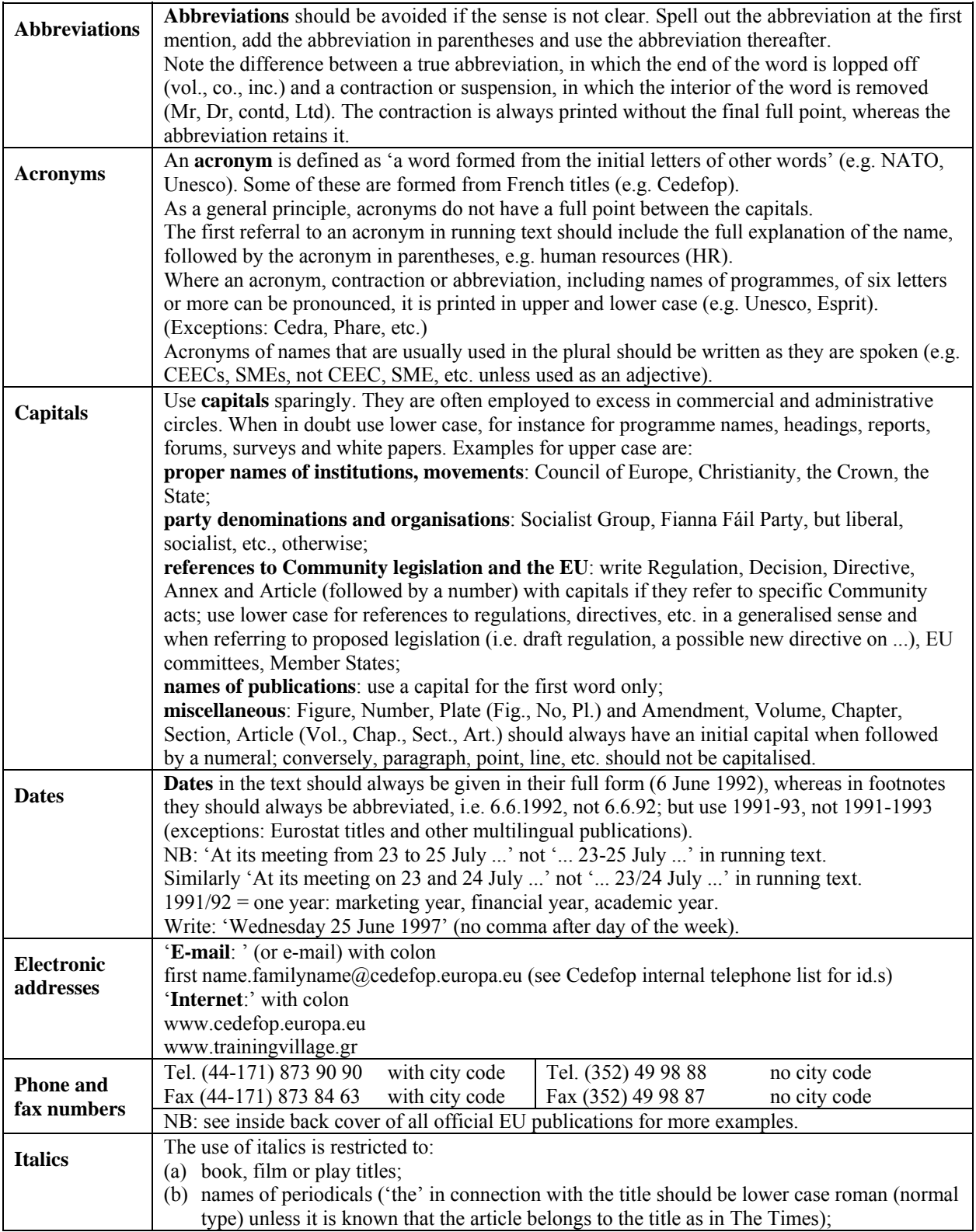

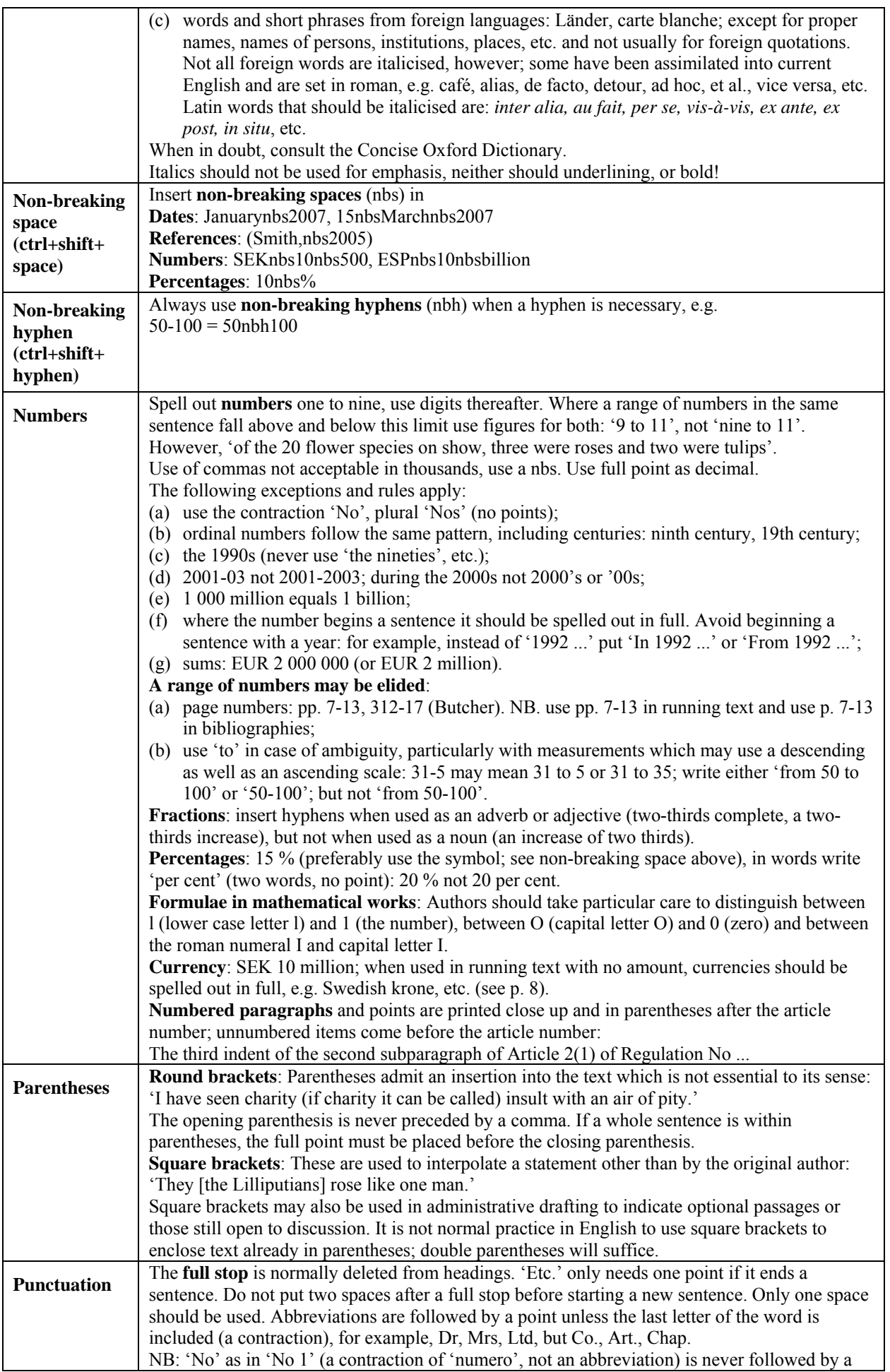

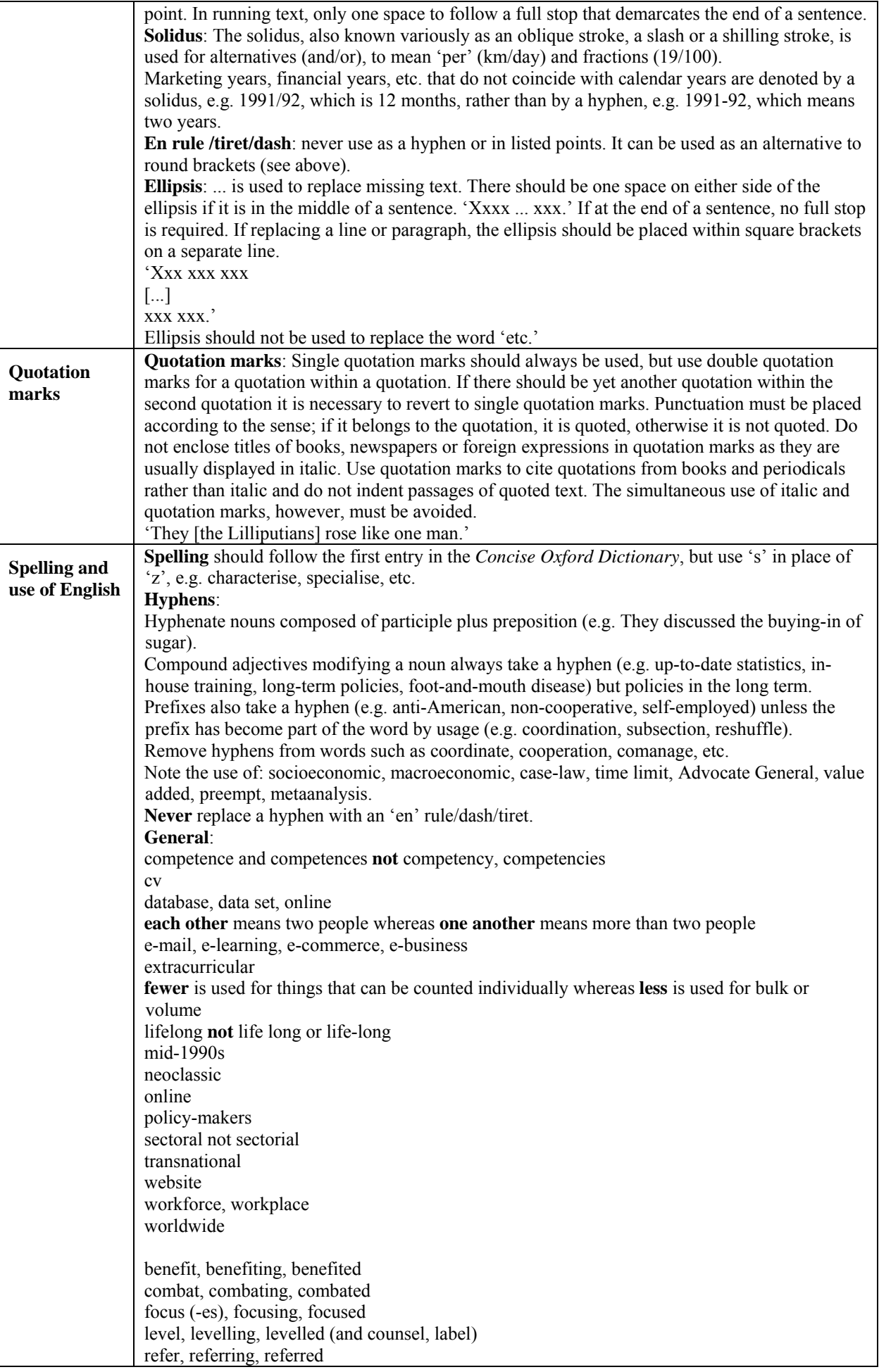

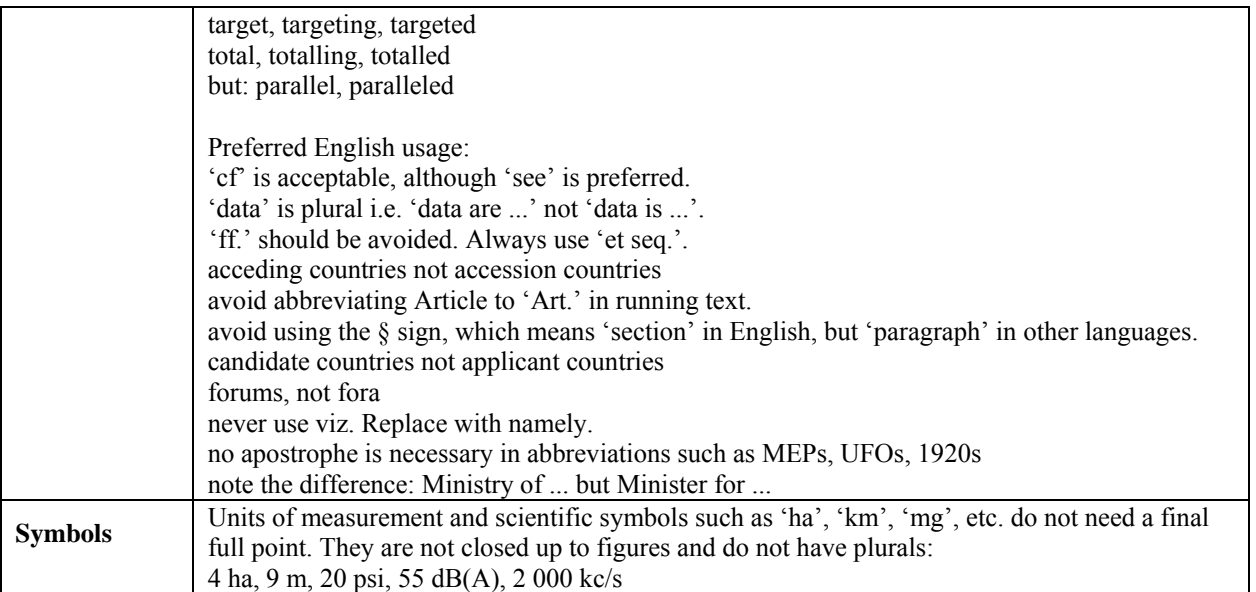

#### NB: For more details, consult the Interinstitutional [s](https://webpost.cedefop.europa.eu/steve.bainbridge/Inbox/EN%20style%20man%20Mar%202008.EML/2008%20March%20EN%20Style%20manual%20in%20Word%20(5).doc/C58EA28C-18C0-4a97-9AF2-036E93DDAFB3/publications.europa.eu/code/en/en-000300.htm)tyle guide on Internet: [publications.europa.eu/code/en/en-000300.htm](https://webpost.cedefop.europa.eu/steve.bainbridge/Inbox/EN%20style%20man%20Mar%202008.EML/2008%20March%20EN%20Style%20manual%20in%20Word%20(5).doc/C58EA28C-18C0-4a97-9AF2-036E93DDAFB3/publications.europa.eu/code/en/en-000300.htm)

Consult 'what's new' page regularly.